# CSE 142, Spring 2013

#### Chapter 8 Lecture 8-3: Encapsulation, this

#### **reading: 8.5 - 8.6**

self-checks: #13-17 exercises: #5

Copyright 2008 by Pearson Education

## Abstraction

Don't need to know this

AN X64 PROCESSOR IS SOREAMING ALONG AT BILLIONS OF CYCLES PER SECOND TO RUN THE XNU KERNEL, WHICH IS FRANTICALLY WORKING THROUGH ALL THE POSIX-SPECIFIED ABSTRACTION TO CREATE THE DARWIN SYSTEM UNDERLYING OS X. WHICH IN TURN IS STRAINING ITSELF TO RUN FIREFOX AND ITS GECKO RENDERER, WHICH CREATES A FLASH OBJECT WHICH RENDERS DOZENS OF VIDEO FRAMES EVERY SECOND

> BECAUSE I WANTED TO SEE A CAT JUMP INTO A BOX AND FALL OVER.

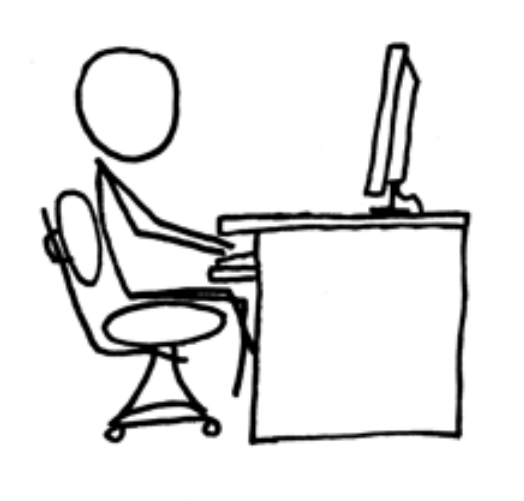

I AM A GOD.

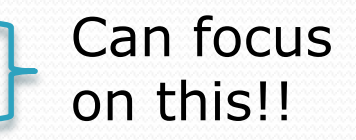

## The toString method

*tells Java how to convert an object into a String*

Point  $p1 = new Point(7, 2)$ ; System.out.println("p1: " + **p1**);

**// the above code is really calling the following:** System.out.println("p1: " + p1**.toString()**);

Every class has a toString, even if it isn't in your code.

Default: class's name @ object's memory address (base 16)

Point@9e8c34

Copyright 2008 by Pearson Education

## toString syntax

#### public String toString() { **code that returns a String representing this object**; }

Method name, return, and parameters must match exactly.

#### Example:

```
// Returns a String representing this Point.
public String toString() {
    return "(" + x + ", " + y + ")";
}
```
## Private fields

- A field can be declared *private*.
	- No code outside the class can access or change it.

#### **private type name**;

Examples:

**private** int id; **private** String name;

 Client code sees an error when accessing private fields: **PointMain.java:11: x has private access in Point System.out.println("p1 is (" + p1.x + ", " + p1.y + ")"); ^**

# Accessing private state

We can provide methods to get and/or set a field's value:

```
// A "read-only" access to the x field ("accessor")
public int getX() {
    return x;
}
// Allows clients to change the x field ("mutator")
public void setX(int newX) {
    x = newX:
}
```
• Client code will look more like this:

System.out.println("p1: (" + **p1.getX()** + ", " + **p1.getY()** + ")"); **p1.setX(14);**

# Encapsulation

- **encapsulation**: Hiding implementation details of an object from its clients.
	- Encapsulation provides *abstraction*.
		- separates external view (behavior) from internal view (state)
	- Encapsulation protects the integrity of an object's data.

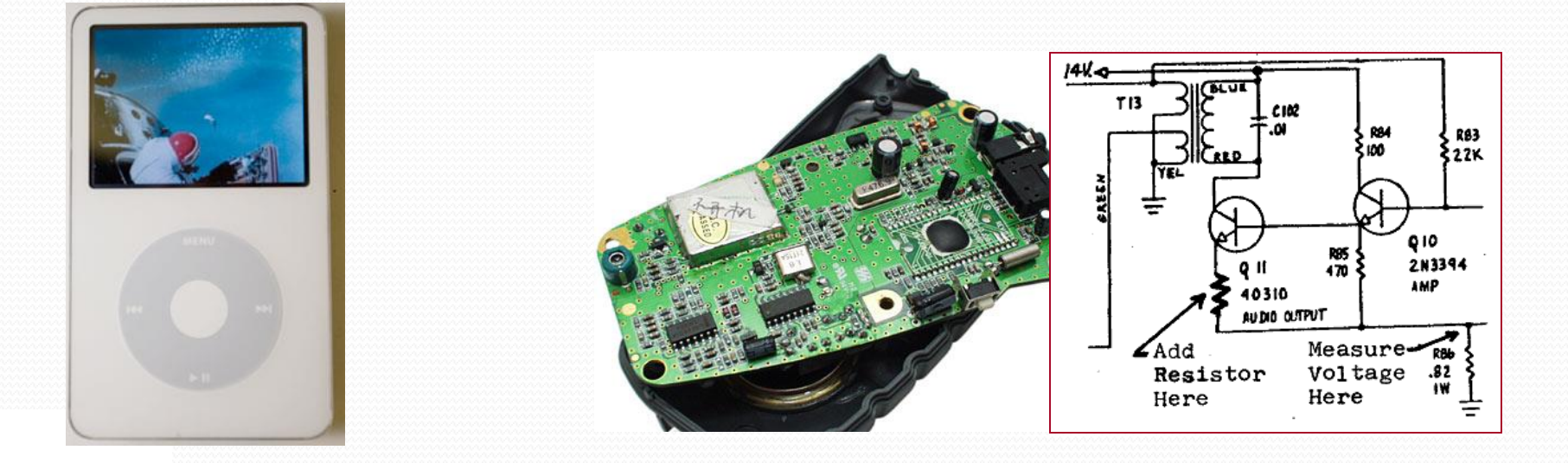

## Point class, version 4

```
// A Point object represents an (x, y) location.
public class Point {
    private int x;
    private int y;
    public Point(int initialX, int initialY) {
        x = initialX;
        y = initialy;
    }
    public double distanceFromOrigin() {
        return Math.sqrt(x * x + y * y);
    }
    public int getX() {
        return x;
    }
    public int getY() {
        return y;
    }
    public void setLocation(int newX, int newY) {
        x = newX:
        y = newY;}
    public void translate(int dx, int dy) {
        x = x + dx;
        y = y + dy;}
}
```
# Client code, version 4

```
public class PointMain4 {
    public static void main(String[] args) {
```

```
// create two Point objects
```

```
Point p1 = new Point(5, 2);
Point p2 = new Point(4, 3);
```

```
// print each point
System.out.println("p1: (" + p1.getX() + ", " + p1.getY() + ")");
System.out.println("p2: (" + p2.getX() + ", " + p2.getY() + ")");
```

```
// move p2 and then print it again
p2.translate(2, 4);
System.out.println("p2: (" + p2.getX() + ", " + p2.getY() + ")");
```
#### OUTPUT:

}

}

p1 is (5, 2) p2 is (4, 3) p2 is (6, 7)

Copyright 2008 by Pearson Education

# CSE 142 Critters

- Ant
- Bird
- · Hippo
- Vulture
- Husky (creative)

#### behavior:

- eat **eating food**
- fight animal fighting
- getColor color to display
- getMove movement
- toString letter to display

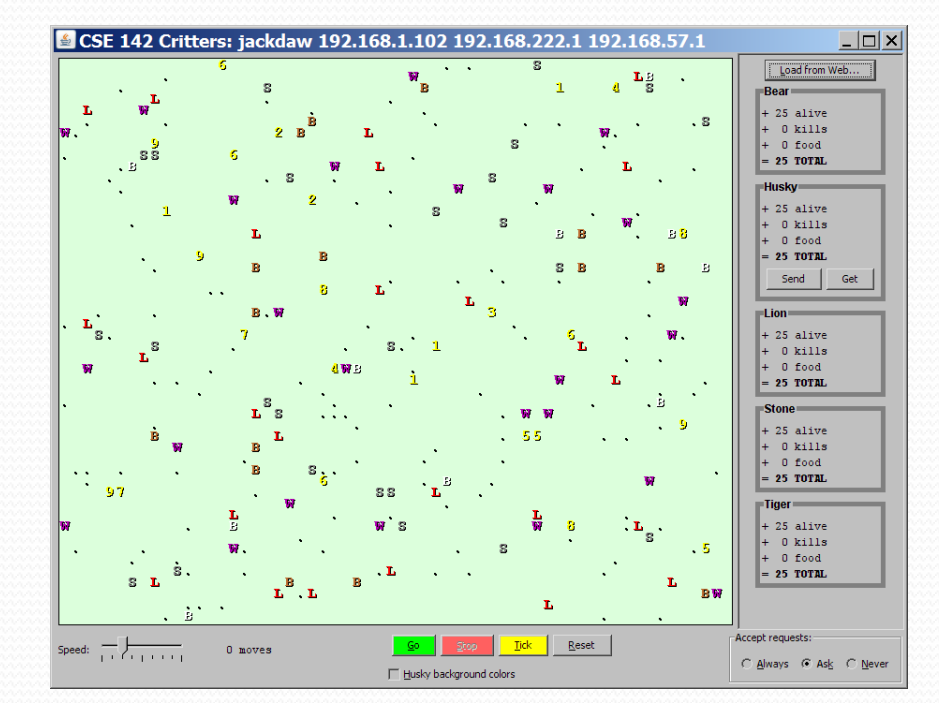

## A Critter subclass

public class **name extends Critter** { ... }

public abstract class Critter { public boolean eat() public **Attack** fight(String opponent) // ROAR, POUNCE, SCRATCH public Color getColor() public **Direction** getMove() // NORTH, SOUTH, EAST, WEST, CENTER public String toString() }

# How the simulator works

- $\bullet$  "Go"  $\rightarrow$  loop:
	- move each animal (getMove)
	- if they collide, fight
	- if they find food, eat

- Simulator is in control!
	- **•** getMove is **one move** at a time
		- (*no loops*)
	- Keep state (fields)
		- to remember future moves

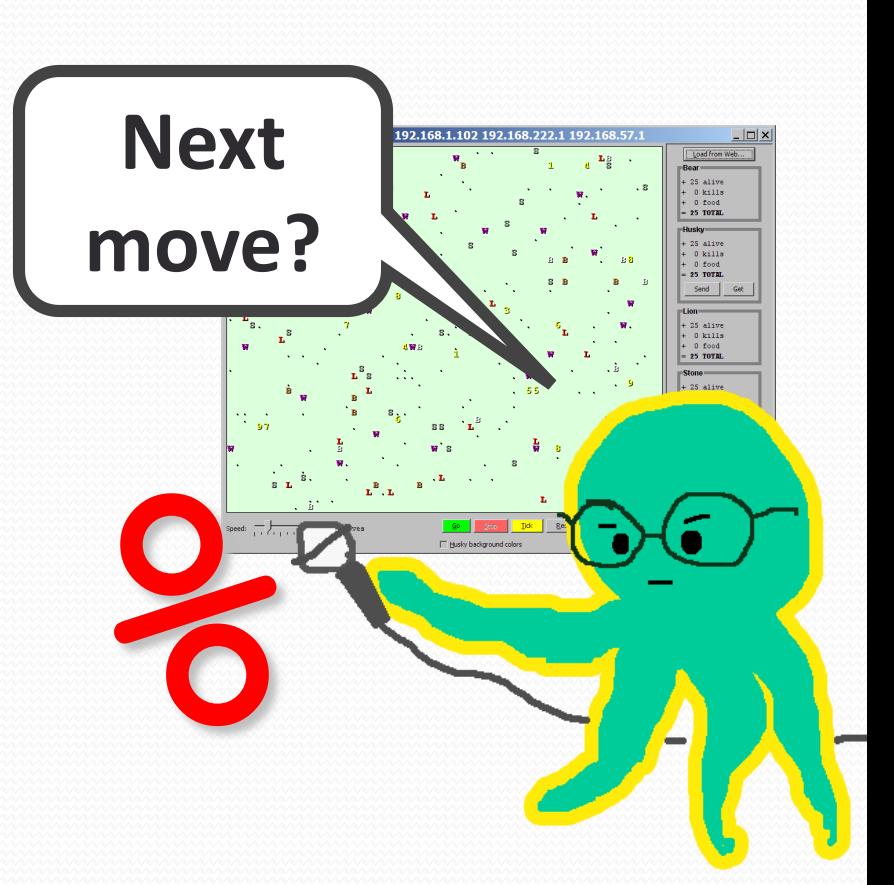

# Development Strategy

- Do one species at a time
	- in ABC order from easier to harder (Ant  $\rightarrow$  Bird  $\rightarrow$  ...)
	- debug printlns
- Simulator helps you debug
	- smaller width/height
	- fewer animals
	- **"Tick"** instead of "Go"
	- **"Debug"** checkbox
	- drag/drop to move animals

## Critter exercise: Cougar

#### • Write a critter class Cougar:

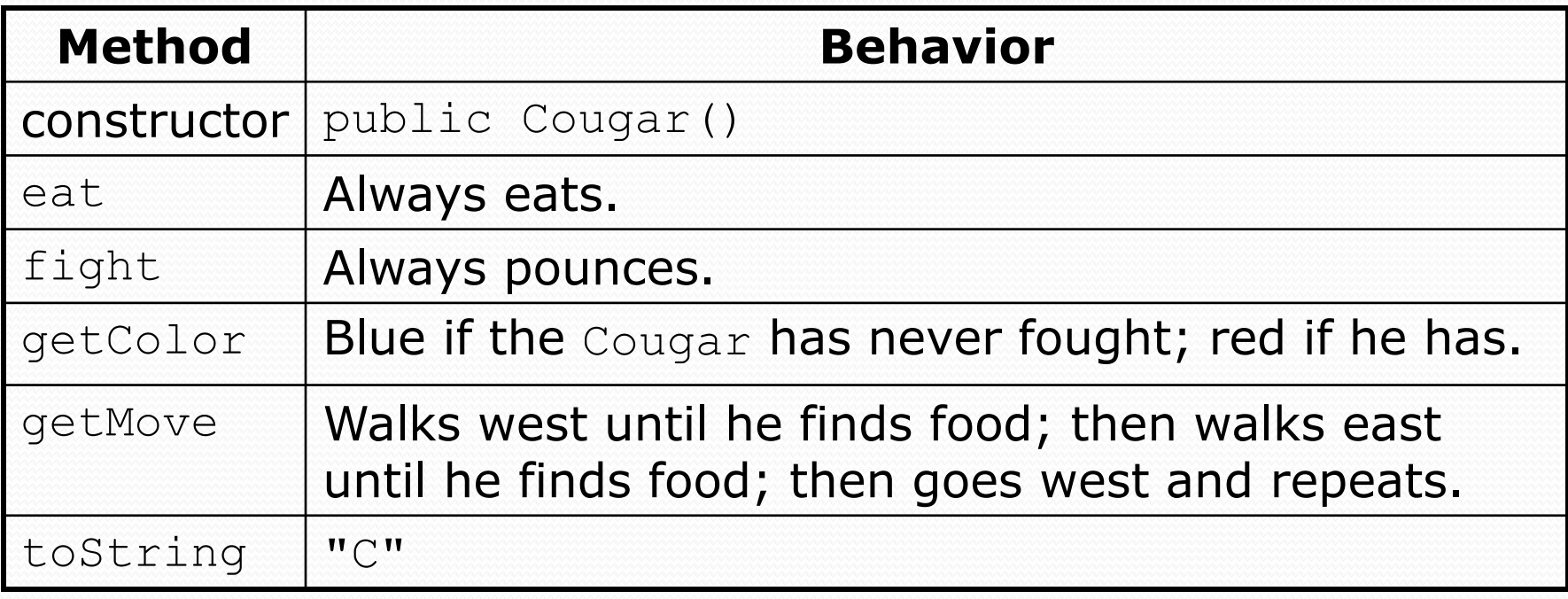

## Ideas for state

- You must not only have the right state, but update that state properly when relevant actions occur.
- Counting is helpful:
	- How many total moves has this animal made?
	- How many times has it eaten? Fought?
- Remembering recent actions in fields is helpful:
	- Which direction did the animal move last?
		- How many times has it moved that way?
	- Did the animal eat the last time it was asked?
	- How many steps has the animal taken since last eating?
	- How many fights has the animal been in since last eating?

## Cougar solution

```
import java.awt.*; // for Color
```

```
public class Cougar extends Critter {
    private boolean west;
    private boolean fought;
```

```
public Cougar() {
    west = true;
    fought = false;
}
```

```
public boolean eat() {
    west = !west;return true;
}
```

```
public Attack fight(String opponent) {
    fought = true;
    return Attack.POUNCE;
}
```
Copyright 2008 by Pearson Education

...

## Cougar solution

```
public Color getColor() {
    if (fought) {
        return Color.RED;
    } else {
        return Color.BLUE;
    }
}
public Direction getMove() {
    if (west) {
        return Direction.WEST;
    } else {
        return Direction.EAST;
    }
}
public String toString() {
    return "C";
}
```
Copyright 2008 by Pearson Education

...

}